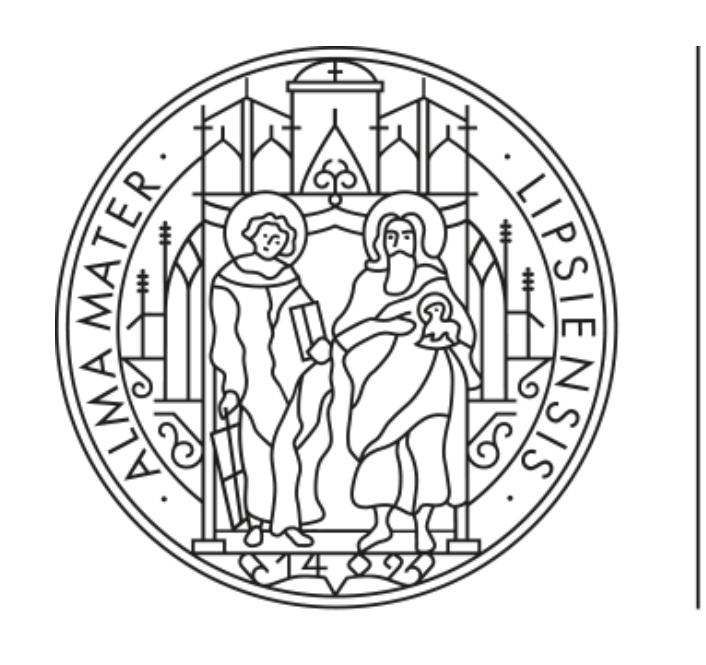

### UNIVERSITÄT LEIPZIG

Medizinische Fakultät

# **3D Organon VR Virtual Reality in der medizinischen Lehre Leipzig**

Alexander Lachky (MA), Franziska Eckardt (BA), & Ingmar Stange (MA)

## **Funktionen der Software**

### **Didaktischer Mehrwert**

3D Organon ist eine **immersive** klinische Lernanwendung.

Speziell ist sie eine raumfüllende Virtual Reality(VR) - Anwendung für den Bereich der Anatomie.

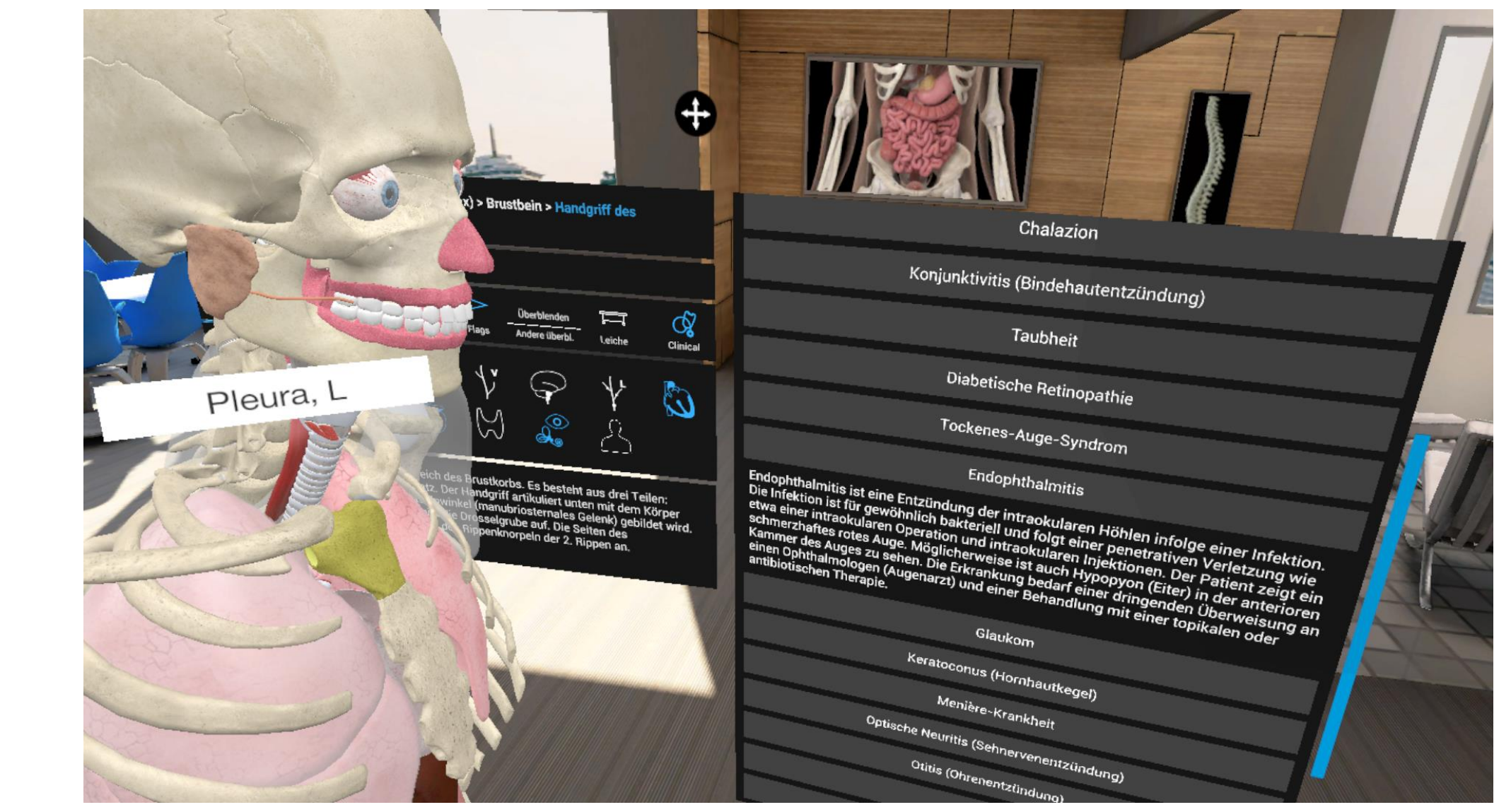

Die Anwendung des **3D Modells** des menschlichen Körpers besitzt folgende Features:

SACHSEN Diese Maßnahme wird mitfinanziert durch Steuermittel auf der Grundlage des von den Abgeordneten des Sächsischen Landtages beschlossenen Haushalts.

- Körperteile lassen sich frei beweglich greifen, vereinzeln, skalieren und bezeichnen.
- Das Modell bietet 15 verschiedene Modi des Körpersystems vom Skelett, über das Arterien/Venensystem bis hin zum Hormon- Muskel- sowie Nervensystem
- Darstellung animierter Bewegungsabläufe (von bspw. Muskelpartien)
- Landmarkensetzung am Knochen
- 3D Modelle von mikroskopischen Details
- Vergleiche mit echten Fotos der betreffenden Partien
- Topographische Anatomie

Die Anwendung lässt sich im **Multi-User Modus** bedienen und fördert eine gemeinschaftliche raumunabhängige Lernumgebung. Darüber hinaus können Schmerzeffekte visualisiert werden und Körperteile in einem Zeichenmodus markiert werden. Zusätzlich können auch Röntgendarstellung von Körperteilen aktiviert werden.

### Screenshot VRmed: clera durch Controller

nshot VRmed: Anatomische<br>Darstellung des Skeletts mit Bezeichnung via Controller<br>
<sub>Seper</sub> Screenshot VRmed: Anatomische

Die Funktionen des *3D Organon* sind als immersive Anwendung im **selbstorganisierten Lernen** zu verorten. Genrespezifisch lässt sich *3D Organon* in der Schnittmenge zwischen digitalen Lerninhalten und intuitiver unterhaltsamer Software als sogenanntes als **Edutainment** bezeichnen. Die Anwendung eignet sich, um klinische Korrelationen zu erkennen und zu lernen. Die Rezeption dieser VR-Anwendung ist sowohl sitzend als auch stehend möglich und bietet durch den raumfüllenden Charakter ein **explorativen Lernprozess**. Die Software eignet sich für Studierende, die im Rahmen des Lernens der Anatomie ein Supplement suchen, dass Ihnen das Lernen auf einer anderen Art nahebringen kann. Der intuitiven Bedienung mittels Controller folgt eine schnelle Gewöhnung an das **virtuelle Umfeld**, und unterstützt so den immersiven Charakter der Anwendung.

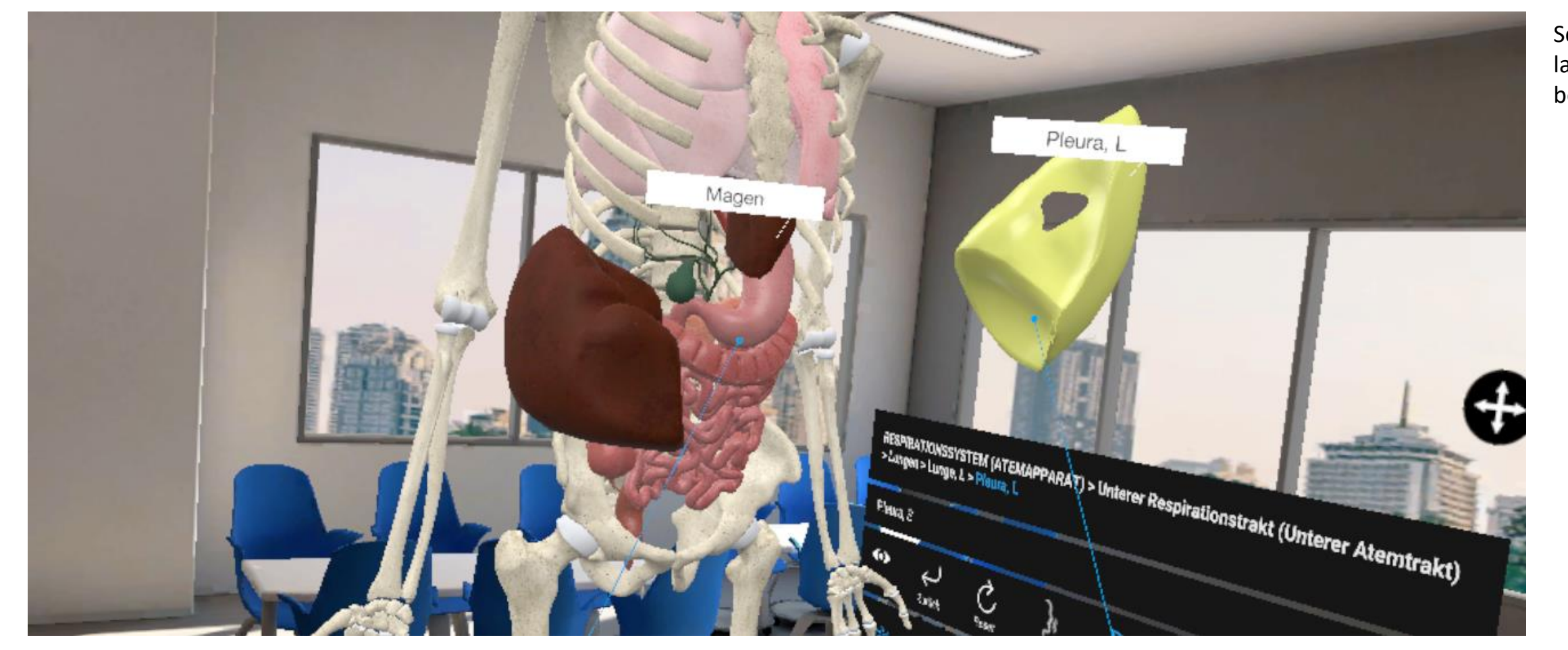

Die Screenshot und Screencast-Funktion ermöglicht eine Dokumentation der Lernsitzung und **intensive Nachbereitung**. Des Weiteren lassen sich durch eine selbstgestaltbare Quiz-Funktion die explorierten Inhalte verfestigen und kontrollieren.

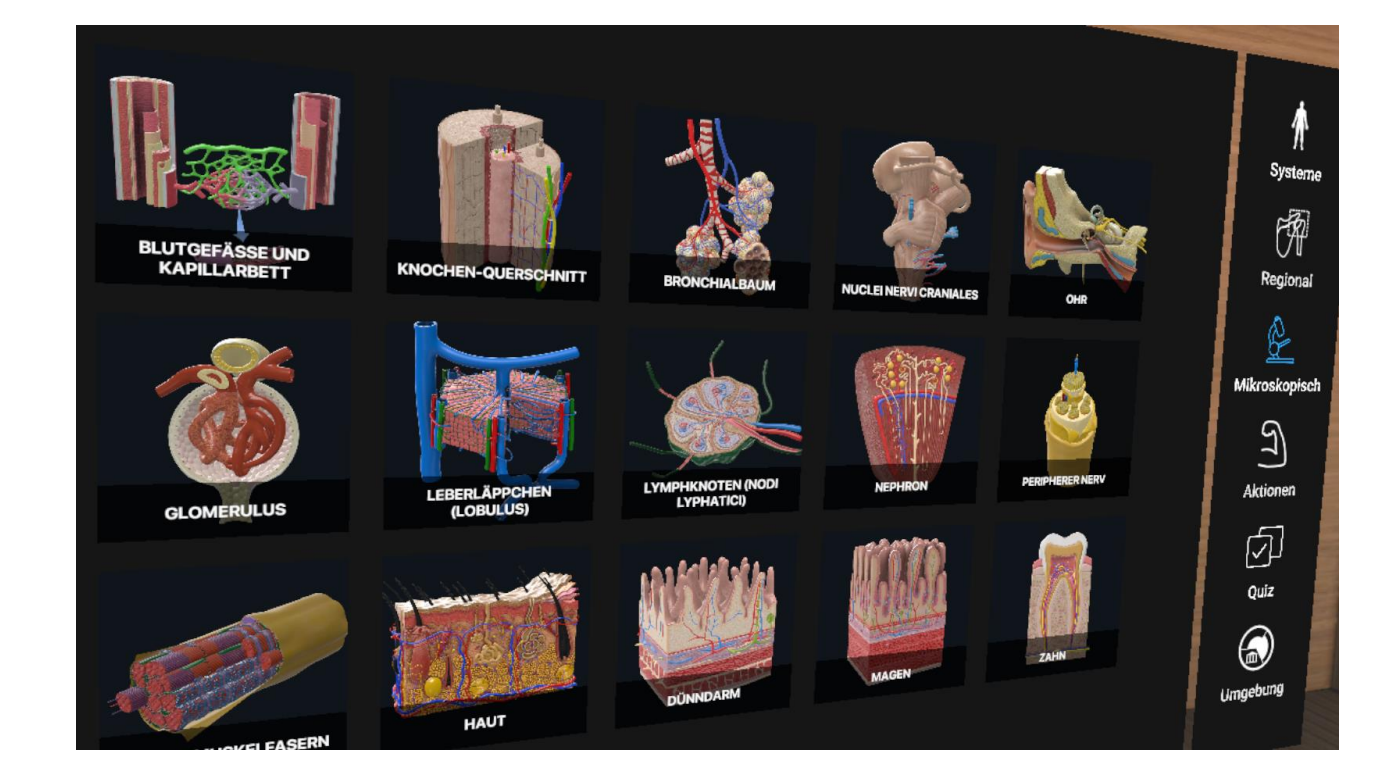

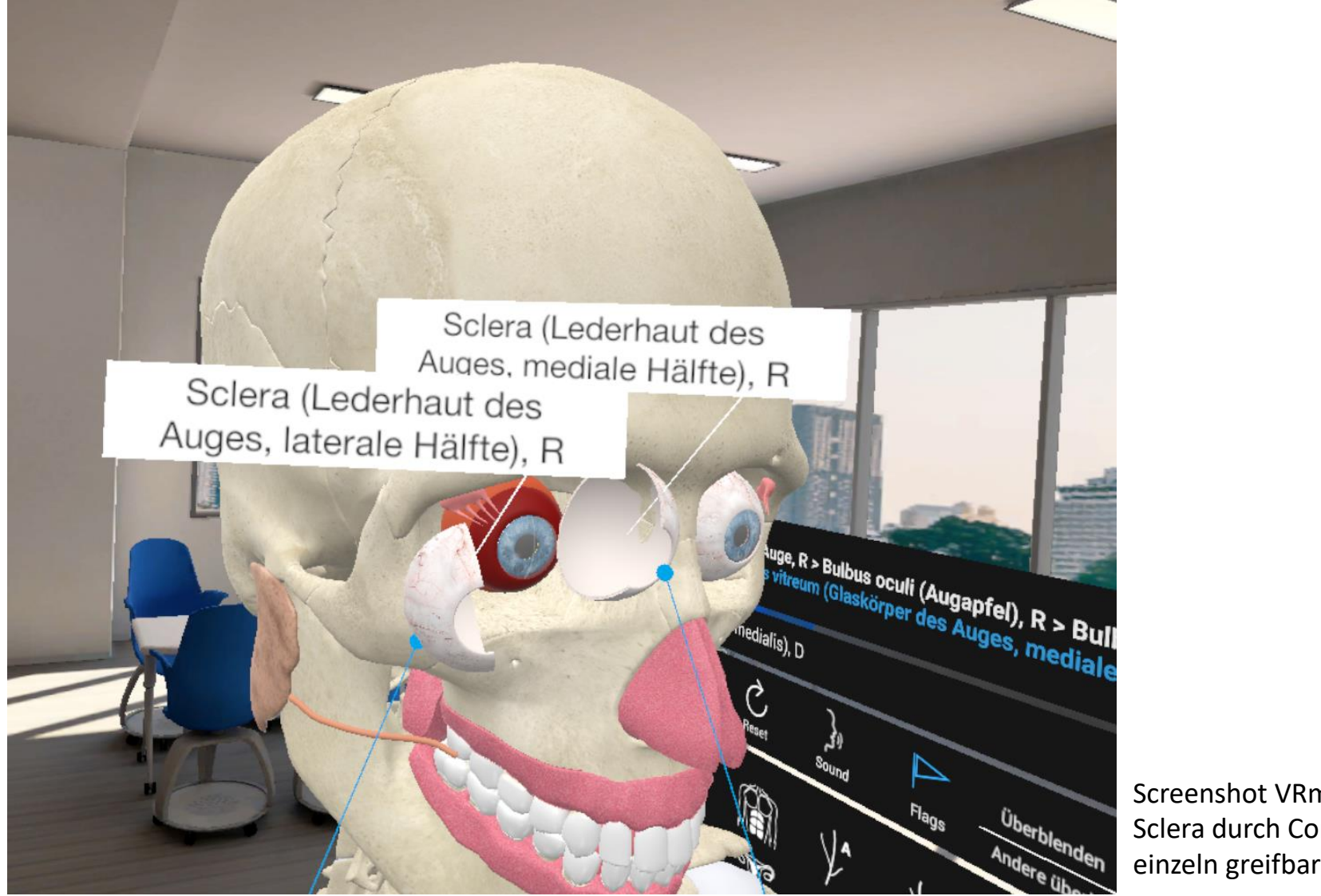

Screenshot VRmed: Körperteile lassen sich greifen und genau betrachten

Screenshot VRmed: 3D Model der Haut im "Hands on"- Modus

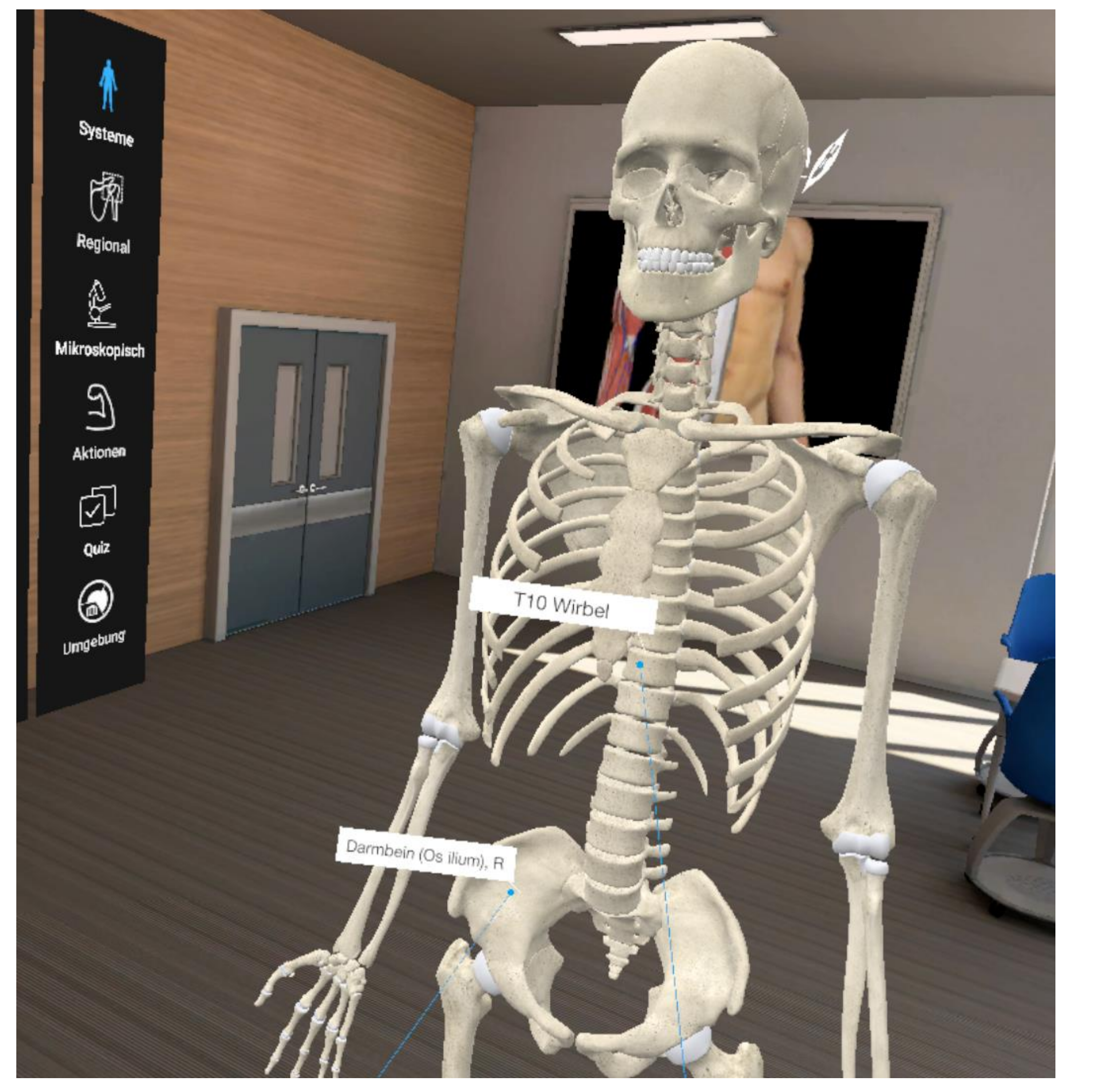

Screenshot VRmed: Übersicht der mikroskopischen 3D Modelle

Screenshot VRmed: Informationsfeld zu jedem Körperteil

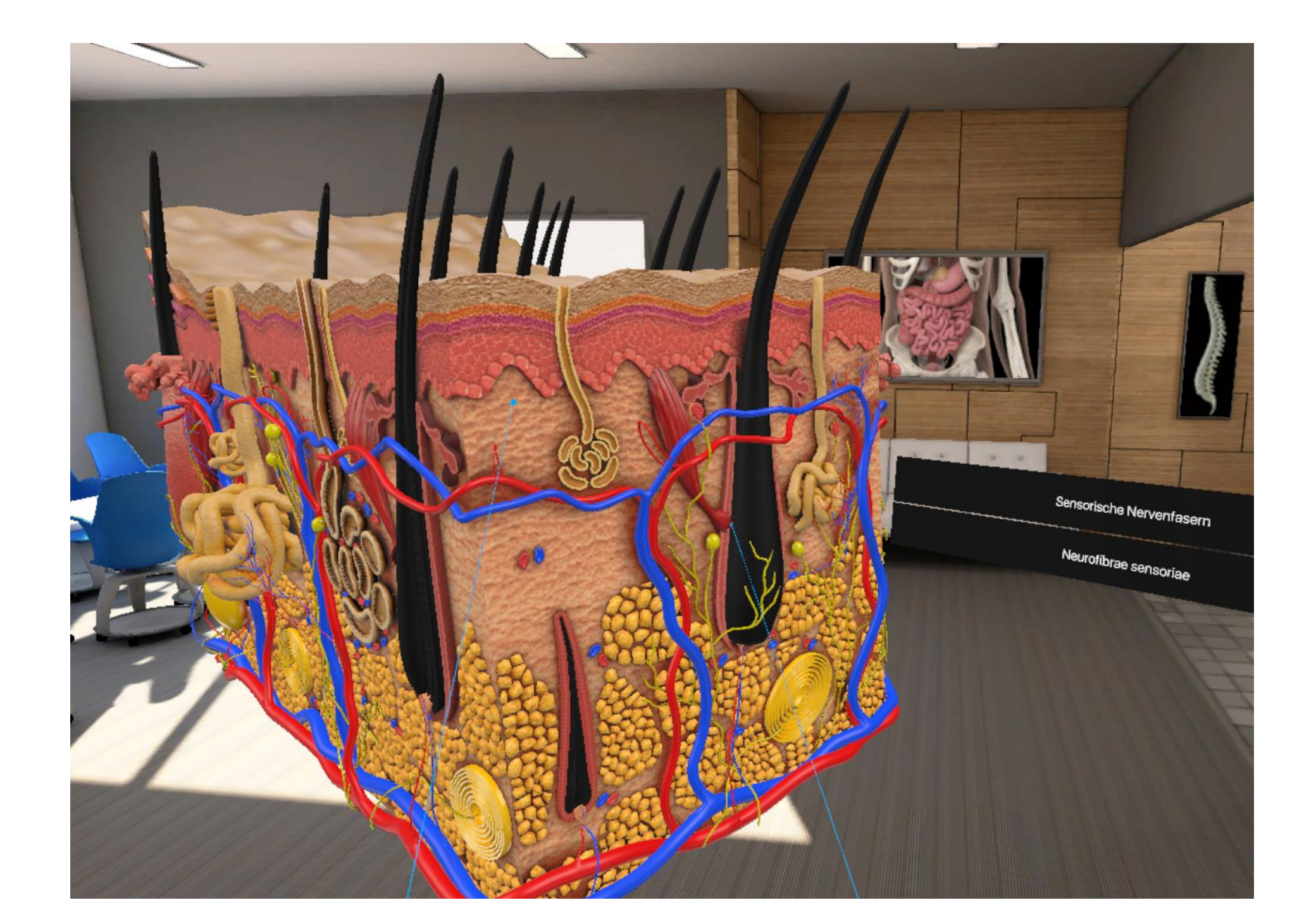